## **Download Adobe Photoshop 2022 (Version 23.0.1) Licence Key Windows 10-11 x32/64 2023**

When you crack Adobe Photoshop, you can use a software called a keygen. This is a program that will generate a valid serial number for you. All you have to do is download the free keygen and run it. Then, you'll be asked to enter the serial number you got from the Adobe website. Once you do that, it will generate a valid serial number and save it on your desktop. Now it's time to activate the software with the serial number. You can do this by entering the serial number into Photoshop's preferences screen, which is usually found in the preferences menu of the software. Once the serial number is entered, you'll have a fully functional copy of Adobe Photoshop.

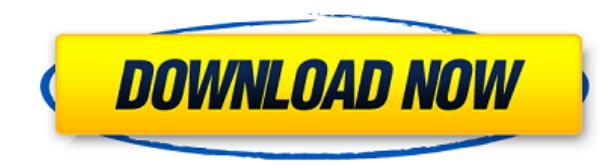

Phyron multi-taskers are the artists who are creating images and making decisions on a constant basis. They are background processing unit, they don't want to stand out in the crowd they need an image that is going to stand out the crowd or build their brand. Price ranges are all over the place but when Phyron Multi-taskers start getting into software these are their favorites. I have owned five different phyron multi-taskers and am still with Pronto so my rant about these guys is not a rant about them. Now, don't get me wrong Adobe is doing a great job and without a doubt Photoshop is powerful a feature packed and helpful tools but I just don't get it. I mean realistically, you just need a simple image editor to make simple stuff. If you want to make a banner or just create a simple menu why have a \$700+ program. Users wanted to use Photoshop because it was the leading application for the digital workflow; you had to use Photoshop for your RAW images to get the best possible look out of a filmic, artistic vision. Adobe added in features to Photoshop as a result of those RAW users moving to the product. Because of those previous developments, the Photoshop workflow became integrated into the application and became the leading version of the application. People used Photoshop because of the workflow and their RAW images. The new Photoshop CC 2015, which is available now, is a much better product than the previous version. It's still integrated into the RAW workflow, but it's better. The product is more integrated into the workflow. The product is much, much better!

## **Download Adobe Photoshop 2022 (Version 23.0.1)With Registration Code X64 {{ New! }} 2023**

If you're just starting out with Photoshop but don't know where to begin, download this free guide to Photoshop essentials. Give yourself the best start with our easy-to-use guide for beginners. This is the first step in creating your own artistic masterpieces. If you want to get your footing and get started on learning the ins and outs of Photoshop, we've put together this handy beginner's guide to Photoshop. Digital art, graphic design and even photography have become a popular hobby and career for many people, and you can often find them on the internet. But making your way as a photographer or artist is not a simple task. Which Program Should You Choose? Photography is growing quickly in popularity, and it's not unusual for people to quit their jobs and pursue their passion. To take it to the next level, it is important to have the right tools for the job. And when it comes to learning PhotoShop or any other image editing software, sometimes it is challenging to decide which program will work best for your skill level. Which Program Should You Choose? To help you out, we have put together a comprehensive guide for choosing the right program for you. Which Program Should You Choose for Beginners? Nowadays it is not unusual for someone to create digital art as a hobby or profession. But to attain their goals successfully, they will need to use the right tools. In this guide, we will help you to choose the right photo editing software for your skill level. It's also a good idea to consider whether you prefer a Windows-based or Mac-based computer............................................................................................................................... e3d0a04c9c

## **Adobe Photoshop 2022 (Version 23.0.1) With License Key Activator For Windows {{ lifetimE patch }} 2022**

Design Elements works the same on Windows, Mac and Linux desktops and tablets. You can easily work on the same document in Design Elements, Photoshop CC and the full Photoshop and Illustrator apps. Adobe has introduced a new feature that will change the way you work with images in Photoshop CC. Photoshop has been segmenting and optimizing your images for years, but the new Content-Aware feature will take it to a whole new level with the ability to replace one object with another. If you are using any of the above new features, then you have the right software for it. Also, check out all the different tips!

- Best Photoshop Tips & Tricks
- 5 Tools to Make Your Web Photoshop Live Proof
- Delete All People From Google Search Results
- Tips for Best Web Design Photoshop
- Tips for Best Graphics Design Photoshop
- The Ultimate Guide To Design Photoshop

You may come across the different versions of Photoshop below. This article is about Photoshop CS6 and higher. If you're searching for the older versions of Photoshop, like Photoshop Elements, then you'll need to look at the Adobe website.

- Photoshop CS6
- Photoshop CS5
- Photoshop CS4
- Photoshop CS3
- Photoshop CS2
- Photoshop CS1

Along with regular core features, Adobe Photoshop comes with some of the best advanced features including, faster rendering and real-time animation effects, flexible crop editing tools, layers and adjustment layers, one-click adjustment layers, custom photo filters, powerful layer styles, and a more intuitive workspace. With every major release, the program has won the hearts of numerous creative professionals and editors. Photoshop continues to remain the "go-to choice" for photo editing and web design. Make your jobs easier and go with the best –check out the full range of new features from Photoshop!

eyebrow brush download photoshop adobe photoshop 7.0 brush tool free download airbrush photoshop brush free download photoshop brush abr file free download air brush for photoshop free download download air brush for photoshop abstract brush photoshop free download arrow brush photoshop free download adobe photoshop brush download art brush photoshop free download

*There are many different types of software programs out that specialize in image editing, A common, but limited, image editing software program is the Photoshop from Adobe. It is considered to be one of the most well known programs for editing images, as well as a photo editing product. Get a jump start with the key topic areas in this comprehensive guide to Photoshop:*

*Camera Support. Photoshop gives you the tools to connect your digital camera or mobile device to work with a variety of light and dark media, from portraits to landscapes.*

*Bringing Your Own Images into Photoshop. Begin with a fresh background and then add a variety of real-world elements, including people and artificial lighting; you'll learn about various blending modes and layer blending.*

*Multimedia. Photoshop allows you to chop, paste, and combine media for a diverse set of compositions, such as turning ordinary scenery into an oil painting, a stained-glass diorama, or a woodcut collection.*

*Creating Realistic Looking Scratch Effects. Add realistic textures and 3D visual effects to create the look of ink, charcoal, or chalk.*

*Working with layers in your image. This chapter leads you through the core layer features: layers, groups, layer masks, layers and other supporting tools.*

*Editing text and layout\_. Understand the layout of your page, embellish it with text and effects and work with different styles of text; and learn how to manage and manipulate the layer size, color, and other related effects to create your own unique layouts.*

*Creating a rich variety of effects. Use what you've learned to add textures to photos, add 3D elements, and create mask caps for complex effects.*

*Understand and work with key Photoshop features. Learn about managing different retouching processes with layers and layers masks. See the various options for placing and applying pixel-based adjustment layers.*

*Working with the Adobe Camera Raw plug-in. See how to work with RAW images, and learn how to adjust the colors and exposure more efficiently.*

*Working with Photoshop's toolset. Tools such as alignment, brushes, and selections are critical to most projects. Learn how to use these tools to create new shapes, simplify a complex composition, or create a symmetrical design.*

*Adjusting the color and appearance of images. Brush sets, curves, and other adjustments help you color correct images, add vignettes, and create a variety of looks for your work.*

*Creating and modifying layers. Learn how to new, how to apply various effects, and how to crop and resize images. Using a variety of features, learn how to work quickly with all of your images.*

*Using Photoshop effects and filters. Work with Photoshop's blending effects and filters, including grain and watermark filters, to bring out the best in your photos.*

*Working with the Photoshop toolbox creatively. Investigate this important toolbox with tips and techniques for working with layers and masks as well as using adjustment layers, using layer masks, and creating 3D and gradient effects.*

*Managing your workflow. Get advice on handling your files efficiently, whether through the Camera Raw interface or exporting pictures from a computer for a web site.*

For even more layer editing, Photoshop has a Scratchboard retouch tool. Using the Scratchboard, many layers of images can be created and edited as a single composite. This can be particularly useful for teams who are working on projects for multiple clients at the same time, because the file stays consistent, regardless of who's making changes. Like the Layers panel, the Scratchboard lets you manipulate thousands of visual elements at once. However, it's also more flexible, allowing you to quickly and easily apply retouching to the image on various parts of the canvas. For example, a simple glance at a client's face can cause you to quickly rework the eyes, nose, ears, and mouth. Before you start, use the Content-Aware Move Tool to quickly and easily align an image's layers to create an accurate copy and follow the client's exact facial features. For even more layer editing, Photoshop has a Scratchboard retouch tool. Using the Scratchboard, many layers of images can be created and edited as a single composite. This can be particularly useful for teams who are working on projects for multiple clients at the same time, because the file stays consistent, regardless of

who's making changes. But there is much more to it than that. Used correctly, a Scratchboard can reduce the time and labour required to redraw large areas of an image. Finally, the Scratchboard offers multiple techniques for editing a client's entire image. For example, you can quickly and easily relocate the client's body, resize the image and crop it to create an entirely new, unique final result.

<https://soundcloud.com/pavelkold94/activation-code-airdroid-premium-439> <https://soundcloud.com/aylananeehaah/download-crack-windows-10-home-64-bit-iso-image> <https://soundcloud.com/eduardwnhxv/microsoft-toolkit-241-mediafire> <https://soundcloud.com/creidelialec/clave-de-activacion-para-civil-cad-2010-2012-64-bits> <https://soundcloud.com/usbhujebem1989/anti-deep-freeze-all-version55l> <https://soundcloud.com/hajranfaedc/un-ratoncito-duro-de-roer-dvdrip-castellano-spankyavi> <https://soundcloud.com/asingtakueir/hero-fighter-070-premium-account> <https://soundcloud.com/propifalgar1970/download-legendary-beasts-mod-1710-32> <https://soundcloud.com/repanagawiory/telecharger-covadis-14-gratuit-avec-crack> <https://soundcloud.com/anujgou2/digital-power-station-122-crack> <https://soundcloud.com/enprivryfa1983/claves-para-entrar-en-reallifecam>

Another significant shift is the elimination of the Creative Suite's Adobe Stock library. By shifting to a subscription that includes Creative Cloud, Adobe sees the software as a free photo service. They now have the option to make everything from collections to royalty-free stock photo. Adobe closed down the Adobe Forums in February. Adobe Creative Cloud replaced the forums with a professional network called the Creative Cloud Community that is also available through the Adobe website. Adobe is moving away from working on the Get-It-Right on the painting front and is now focusing on the more artistic side of things. In addition to the AI plugins, Adobe is creating a more artistic desktop app with true non-destructive editing that will let users apply these effects in after the fact. The goal is to create an editing app that makes getting the look you want and the feel you want easier than you already know it to be. This app, which is in the works, is known as Photoshop Next. Through the Creative Cloud, Photoshop users can manage and share large, edited files, which ensures they remain available for photoshop's tools when working on these files. Photoshop users are free to edit and manipulate these files once the image is uploaded. Users can further save time throughout the process by using Photoshop's layers, groups, and masks features. This makes it possible to compress large files without losing quality or information, especially when working on projects such as web designs, logos, prints, and illustrations.

<https://luxepropertiesnw.com/wp-content/uploads/2023/01/paduval.pdf>

[https://6v9x.com/adobe-photoshop-cc-2015-version-17-activation-code-with-keygen-license-key-win-m](https://6v9x.com/adobe-photoshop-cc-2015-version-17-activation-code-with-keygen-license-key-win-mac-64-bits-2022/) [ac-64-bits-2022/](https://6v9x.com/adobe-photoshop-cc-2015-version-17-activation-code-with-keygen-license-key-win-mac-64-bits-2022/)

<http://madlifegaming.com/?p=2429>

- <https://www.giggleserp.com/wp-content/uploads/2023/01/wadiinn.pdf>
- <https://vogblog.wales/wp-content/uploads/2023/01/antokal.pdf>
- <https://kenyacardiacs.org/wp-content/uploads/2023/01/idetsyl.pdf>

<https://acsa2009.org/advert/photoshop-2022-full-product-key-win-mac-3264bit-2022/>

[https://bulonginox.vn/wp-content/uploads/2023/01/Adobe-Photoshop-70-For-Pc-Free-Download-Filehi](https://bulonginox.vn/wp-content/uploads/2023/01/Adobe-Photoshop-70-For-Pc-Free-Download-Filehippo-2021.pdf) [ppo-2021.pdf](https://bulonginox.vn/wp-content/uploads/2023/01/Adobe-Photoshop-70-For-Pc-Free-Download-Filehippo-2021.pdf)

[https://noblecausetraining.com/wp-content/uploads/2023/01/Adobe-Photoshop-2021-Version-2211-Do](https://noblecausetraining.com/wp-content/uploads/2023/01/Adobe-Photoshop-2021-Version-2211-Download-free-Keygen-License-Code-Keygen-PCWindows-202.pdf) [wnload-free-Keygen-License-Code-Keygen-PCWindows-202.pdf](https://noblecausetraining.com/wp-content/uploads/2023/01/Adobe-Photoshop-2021-Version-2211-Download-free-Keygen-License-Code-Keygen-PCWindows-202.pdf)

[https://lanoticia.hn/advert/photoshop-2022-version-23-4-1-download-keygen-with-full-keygen-x32-64-l](https://lanoticia.hn/advert/photoshop-2022-version-23-4-1-download-keygen-with-full-keygen-x32-64-latest-update-2022/)

[atest-update-2022/](https://lanoticia.hn/advert/photoshop-2022-version-23-4-1-download-keygen-with-full-keygen-x32-64-latest-update-2022/)

<https://pianoetrade.com/wp-content/uploads/2023/01/whitacac.pdf>

<https://gastro-professional.rs/uncategorized/100-bubbles-photoshop-overlays-free-download-hot/>

<https://trijimitraperkasa.com/neon-effect-photoshop-free-download-high-quality/>

<https://orbeeari.com/adobe-photoshop-free-download-without-trial-better/>

<https://obedientk-9.com/wp-content/uploads/2023/01/valful.pdf>

[https://bfamm.org/2023/01/01/download-photoshop-cc-free-trial-\\_best\\_/](https://bfamm.org/2023/01/01/download-photoshop-cc-free-trial-_best_/)

<https://exclusivfm.ro/wp-content/uploads/2023/01/verrferr.pdf>

<https://urmiabook.ir/download-free-adobe-photoshop-2020-with-product-key-new-2022/>

[https://rescue108.com/wordpress/wp-content/uploads/2023/01/Adobe\\_Photoshop\\_2021\\_Version\\_220](https://rescue108.com/wordpress/wp-content/uploads/2023/01/Adobe_Photoshop_2021_Version_2201.pdf) [1.pdf](https://rescue108.com/wordpress/wp-content/uploads/2023/01/Adobe_Photoshop_2021_Version_2201.pdf)

<https://amtothepm.com/wp-content/uploads/2023/01/tadijoa.pdf>

<http://pantogo.org/2023/01/01/water-splatter-photoshop-brushes-free-download-install/>

<https://kurtiniadis.net/wp-content/uploads/2023/01/Photoshop-Mac-Download-Gratis-TOP.pdf>

[https://www.bawdiwiki.com/wp-content/uploads/2023/01/Adobe\\_Photoshop\\_7\\_Free\\_Download\\_Full\\_V](https://www.bawdiwiki.com/wp-content/uploads/2023/01/Adobe_Photoshop_7_Free_Download_Full_Version_For_Pc_LINK.pdf) [ersion\\_For\\_Pc\\_LINK.pdf](https://www.bawdiwiki.com/wp-content/uploads/2023/01/Adobe_Photoshop_7_Free_Download_Full_Version_For_Pc_LINK.pdf)

[http://sportingeyes.net/palette-brush-photoshop-download-\\_\\_hot\\_\\_/](http://sportingeyes.net/palette-brush-photoshop-download-__hot__/)

<https://happybirthday2me.com/wp-content/uploads/2023/01/abrarm.pdf>

[https://kongbeng.com/wp-content/uploads/2023/01/Adobe-Photoshop-2021-Version-222-Activation-Co](https://kongbeng.com/wp-content/uploads/2023/01/Adobe-Photoshop-2021-Version-222-Activation-Code-Torrent-Activation-Code-3264bit-lifetim.pdf) [de-Torrent-Activation-Code-3264bit-lifetim.pdf](https://kongbeng.com/wp-content/uploads/2023/01/Adobe-Photoshop-2021-Version-222-Activation-Code-Torrent-Activation-Code-3264bit-lifetim.pdf)

[https://couturepress.com/wp-content/uploads/2023/01/Adobe\\_Photoshop\\_Lightroom\\_Download\\_Grati](https://couturepress.com/wp-content/uploads/2023/01/Adobe_Photoshop_Lightroom_Download_Gratis_Completo_PORTABLE.pdf) [s\\_Completo\\_PORTABLE.pdf](https://couturepress.com/wp-content/uploads/2023/01/Adobe_Photoshop_Lightroom_Download_Gratis_Completo_PORTABLE.pdf)

[https://forexgator.com/2023/01/01/ocean-photoshop-touch-download-\\_\\_top\\_\\_/](https://forexgator.com/2023/01/01/ocean-photoshop-touch-download-__top__/)

<http://it-labx.ru/?p=427185>

[https://marido-caffe.ro/2023/01/02/photoshop-2021-version-22-5-1-download-registration-code-winm](https://marido-caffe.ro/2023/01/02/photoshop-2021-version-22-5-1-download-registration-code-winmac-3264bit-2022/) [ac-3264bit-2022/](https://marido-caffe.ro/2023/01/02/photoshop-2021-version-22-5-1-download-registration-code-winmac-3264bit-2022/)

[https://elfindonesia.com/wp-content/uploads/2023/01/Adobe\\_Photoshop\\_2021\\_Version\\_2243.pdf](https://elfindonesia.com/wp-content/uploads/2023/01/Adobe_Photoshop_2021_Version_2243.pdf) <https://porizko.de/brush-photoshop-cc-free-download-link/>

<https://ramchandars.com/wp-content/uploads/2023/01/antnoe.pdf>

<https://inevia.gr/wp-content/uploads/2023/01/Photoshop-Free-Install-Download-VERIFIED.pdf>

<https://worldbookingadvisor.com/wp-content/uploads/2023/01/javtrys.pdf>

<https://hanovermb.ca/p/new-bothwell-recreation>

[https://www.mycatchyphrases.com/calligraphy-font-photoshop-download-\\_\\_exclusive\\_\\_/](https://www.mycatchyphrases.com/calligraphy-font-photoshop-download-__exclusive__/)

[http://agrit.net/2023/01/photoshop-cc-2020-oil-paint-filter-download-\\_\\_full\\_\\_/](http://agrit.net/2023/01/photoshop-cc-2020-oil-paint-filter-download-__full__/)

[https://educationkey.com/wp-content/uploads/2023/01/Adobe-Photoshop-EXpress-Download-free-Wit](https://educationkey.com/wp-content/uploads/2023/01/Adobe-Photoshop-EXpress-Download-free-With-Registration-Code-Activation-Code-With-Keygen-.pdf) [h-Registration-Code-Activation-Code-With-Keygen-.pdf](https://educationkey.com/wp-content/uploads/2023/01/Adobe-Photoshop-EXpress-Download-free-With-Registration-Code-Activation-Code-With-Keygen-.pdf)

[https://hyenanewsbreak.com/wp-content/uploads/2023/01/Photoshop-Christmas-Card-Templates-Fre](https://hyenanewsbreak.com/wp-content/uploads/2023/01/Photoshop-Christmas-Card-Templates-Free-Download-Free.pdf) [e-Download-Free.pdf](https://hyenanewsbreak.com/wp-content/uploads/2023/01/Photoshop-Christmas-Card-Templates-Free-Download-Free.pdf)

While most of the tools are extensively used in design, some are used in engineering and architecture. If you are not picking any top software for design, you may miss out some very important ones. There is another list of top software for Sketching and Tools which have been developed to increase the efficiency and accuracy of the software designers. Photoshop is often seen as a desktop application, but is often used on mobile devices too. There are various editors with different designs, however, the operating system and smart phone applications favor different functions. Photoshop isn't the best app for editing photos on your phone, and Dropbox is just the right thing for documents and quick photo editing. We have lots of sample screenshots about Photoshop in this step, come and see them. Some of the most basic but important elements of Photoshop are discussed in this tutorial. Understanding these elements will help to take better care of your images. There is a lot to keep in mind when you are editing images in Photoshop. The "Shear Tool" is one of the most notable tools used in photo editing. It is very tedious and time-consuming

procedure. If you are not using Adobe Photoshop, just because you have switched to another graphic program, that doesn't mean that you are missing on a whole lot of stuff. This list of top software for designing will surely help you to get some sort of guide to Photoshop and become familiar with some of the most amazing features it has to offer.